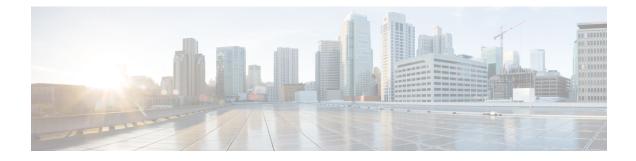

# **Disabling IP Learning in FlexConnect Mode**

- Information About Disabling IP Learning in FlexConnect Mode, on page 1
- Restrictions for Disabling IP Learning in FlexConnect Mode, on page 1
- Disabling IP Learning in FlexConnect Mode (CLI), on page 2
- Verifying MAC Entries from Database, on page 2

## Information About Disabling IP Learning in FlexConnect Mode

In FlexConnect local switching scenarios, where clients from the same sites may share the same address range, there is a possibility of multiple clients being allocated or registered with the same IP address. The controller receives IP address information from the AP, and if more than one client attempts to use the same IP address, the controller discards the last device trying to register an already-used address as an IP theft event, potentially resulting in client exclusion.

The Disabling IP learning in FlexConnect mode feature utilizes the **no ip mac-binding** command to ensure that no device tracking is done for clients, thus preventing the IP theft error.

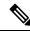

Note

- This feature is applicable only for IPv4 addresses.
- Configuring **ip overlap** in FlexConnect Profile assists overlapping IP address support for clients across different sites in FlexConnect local switching.

#### **Restrictions for Disabling IP Learning in FlexConnect Mode**

- The **wireless client ip deauthenticate** command works by referring to the IP table binding entries directly. It does not work for client whose IPs are not learnt.
- Overlapping IP addresses within a single site tag and across different site tags require different settings. Furthermore, if a single site tag contains overlapping IP addresses, L3 web authentication is necessary. However, L3 web authentication relies on IP addresses, and ensuring the uniqueness of IP addresses cannot be guaranteed, making this combination incorrect.
- When IP Source Guard (IPSG) is enabled and multiple binding information is sent with the same IP and preference level (such as DHCP, ARP, and so on) to CPP, the CPP starts to ignore the later bindings

after the first binding creation. Hence, you should not configure IPSG and disable IP MAC binding together. If IPSG and **no ip mac-binding** are configured together then IPSG does not work.

#### **Disabling IP Learning in FlexConnect Mode (CLI)**

| Command or Action                                                        | Purpose                                                                                                    |
|--------------------------------------------------------------------------|----------------------------------------------------------------------------------------------------|
| configure terminal                                                       | Enters global configuration mode.                                                                                                    |
| Example:                                                                 |                                                                                                    |
| Device# configure terminal                                               |                                                                                                    |
| wireless profile policy profile-policy-name                              | Configures the wireless profile policy.                                                                                                    |
| Example:                                                                 |                                                                                                    |
| <pre>Device(config)# wireless profile policy   test-profile-policy</pre> |                                                                                                    |
| shutdown                                                                 | Disables the wireless policy profile.                                                                                                    |
| Example:                                                                 | <b>Note</b> Disabling policy profile results in                                                                                                    |
| Device(config-wireless-policy)# shutdowr                                 | associated AP and client to rejoin.                                                                                                    |
| no ip mac-binding                                                        | Disables IP learning in FlexConnect mode.                                                                                                    |
| Example:                                                                 |                                                                                                    |
| <pre>Device(config-wireless-policy)# no ip mac-binding</pre>             |                                                                                                    |
| no shutdown                                                              | Enables the wireless policy profile.                                                                                                    |
| Example:                                                                 |                                                                                                    |
| Device(config-wireless-policy)# no<br>shutdown                           |                                                                                                    |
| exit                                                                     | Returns to privileged EXEC mode.                                                                                                    |
| Example:                                                                 |                                                                                                    |
| <pre>Device(config-wireless-policy)# exit</pre>                          |                                                                                                    |
|                                                                          | <pre>configure terminal Example: Device# configure terminal wireless profile policy profile-policy-name Example: Device(config)# wireless profile policy test-profile-policy shutdown Example: Device(config-wireless-policy)# shutdown Example: Device(config-wireless-policy)# no ip mac-binding no shutdown Example: Device(config-wireless-policy)# no ip mac-binding no shutdown Example: Device(config-wireless-policy)# no ip mac-binding exit Example: Device(config-wireless-policy)# no shutdown</pre> |

#### Procedure

### **Verifying MAC Entries from Database**

To verify the MAC details from database, use the following command: